## Text Component

With the formatting options of the Rich Text Editor the fluency of the text can be adjusted and increased. See how:

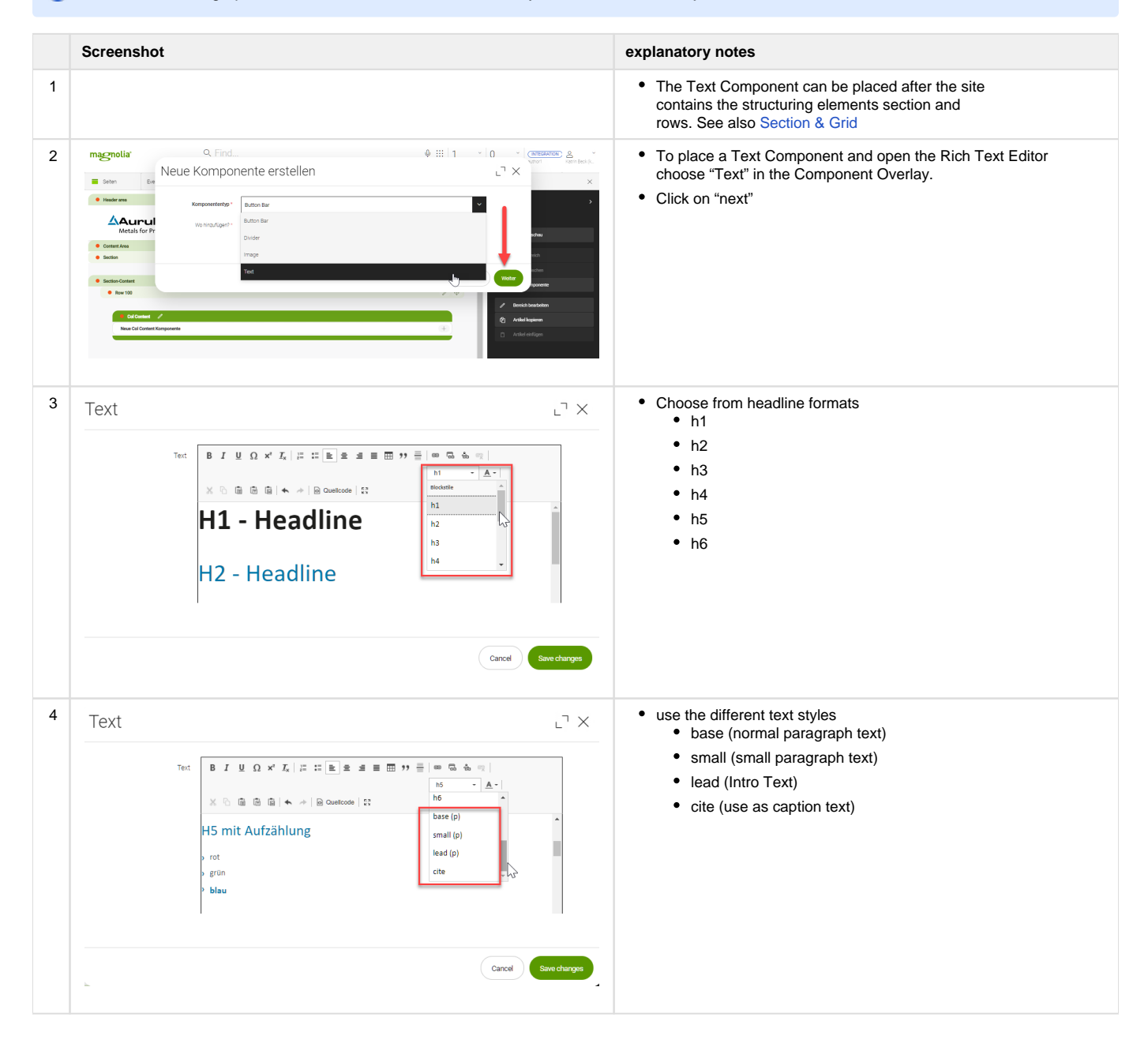

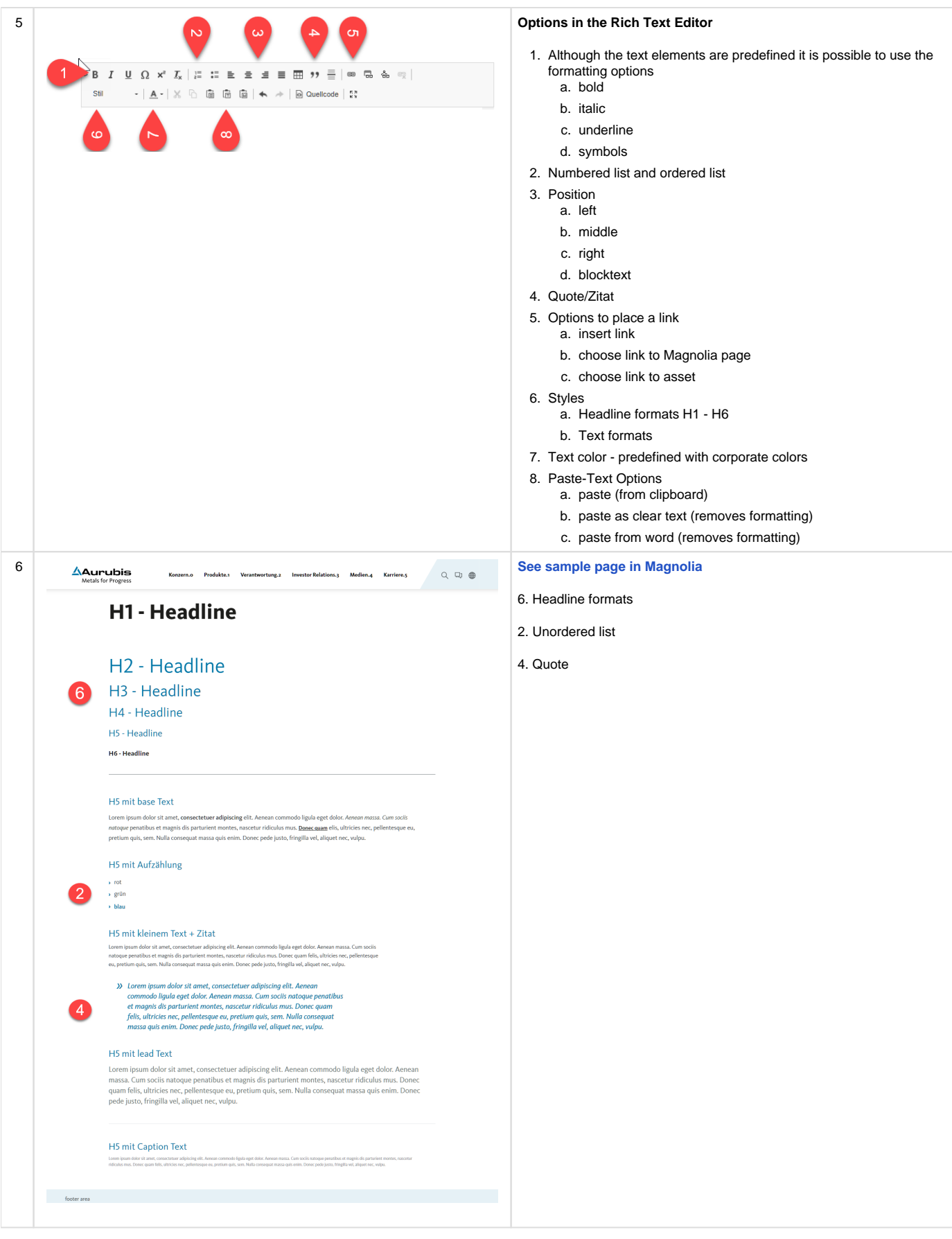

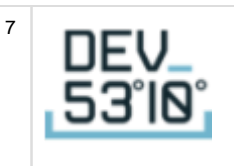

DEV5310 GMBH & CO. KG

GROSSE ELBSTRAßE 42 - 22767 HAMBURG